# **TURBO PASCAL 7**

# **TUTORIAL**

Por: **Raúl Zambrano Maestre raul\_zm@teleline.es**

# **INDICE DEL TUTORIAL DE TURBO PASCAL 7.0**

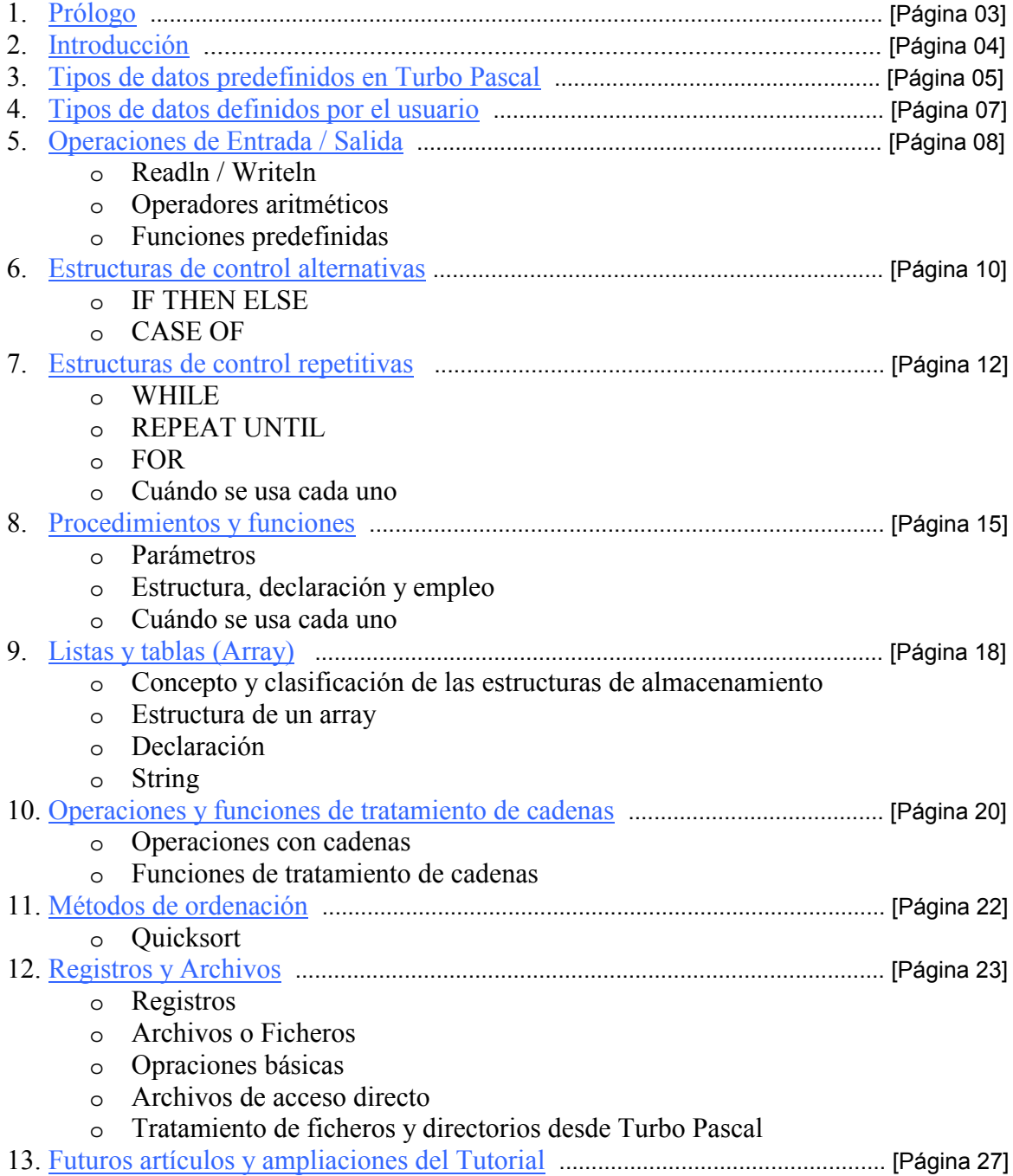

# **PRÓLOGO**

<span id="page-2-0"></span>Hace ya más de dos años que me inicie en esto de Internet por medio de un curso que estuve realizando todo el verano, y donde entre otras muchas cosas aprendí algo de Html, lo justo para que me enganchase esto del diseño web, todo comenzó como una pequeña sección de mi página personal donde colgué mi primera práctica de programación. Después me propuse crear un Tutorial con los conceptos más básicos sobre programación, el cual poco a poco fue creciendo y complicandose.

Finalmente decidí emprender un proyecto de web site que recogiera el mayor número de utilidades posibles para los progradores de Turbo Pascal, un lenguaje que muchos pueden considerar obsoleto, pero que en mi opinión resulta el más intuitivo y sencillo de aprender. Siendo un punto de referencia para todos aquellos que se inician en la programación, y que en un futuro darán el salto al Delphi.

Ha este proyecto se han sumado otras personas que han aportado su granito de arena para que el sitio mejore cada dia, por eso quiero dar las gracias en primer lugar a Guillermo A. Martínez Ipucha, que es el responsable de que tu puedas estar leyendo este manual ahora, ya que el lo adaptó a formato Pdf, también a JRenton por sus librerías, a Diego F. Romero, Skull y Whitey por aportar sus prácticas, también a Manuel Cardona de Tecnoempleo.com por confiar en mi web para colocar su publicidad, así como al resto de patrocinadores que permiten que le pueda dedicar algo mas de mi tiempo al proyecto.

También me gustaría dedicar este manual a Pedro Casas de León y a toda la gente del curso de Internet, así como a mis colegas de la Politécnica (Centro Universitario de Mérida), a Fran y al equipo Faferdi del proyecto Clickeas.com, y a mi familia y amigos.

> **Raúl Zambrano Maestre raul\_zm@teleline.es**

# <span id="page-3-0"></span>**INTRODUCCIÓN DEL TUTORIAL DE TURBO PASCAL 7.0**

# TUTORIAL PARA TURBO PASCAL DE RAÚL ZAMBRANO MAESTRE DISPONIBLE DE FORMA GRATUITA DESDE INTERNET EN:

# **http://www.terra.es/personal/raul\_zm/ http://www.lanzadera.com/turbopascal70 http://pascal.turincon.com**

Derechos de reproducción reservados

Se puede reproducir libremente este manual, tanto en forma impresa como electrónica, cuando se trate de un uso exclusivamente PERSONAL.

Para utilizar este manual en un curso de enseñanza, se debe solicitar una autorización expresa de su autor, con el compromiso de no alterar su contenido, muy especialmente en lo referente a su autoría y procedencia, así como el de que en ningún caso se tratará de conseguir ninguna ganancia económica derivada de su reproducción, tanto en forma impresa como electrónica.

Raúl Zambrano Maestre raul\_zm@teleline.es

# <span id="page-4-0"></span>**TIPOS DE DATOS PREDEFINIDOS EN TURBO PASCAL.**

# **Tipos enteros**

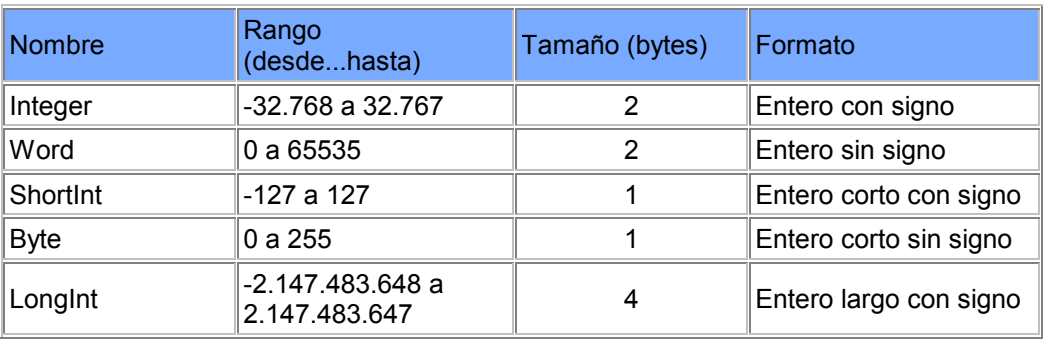

# **Tipos reales**

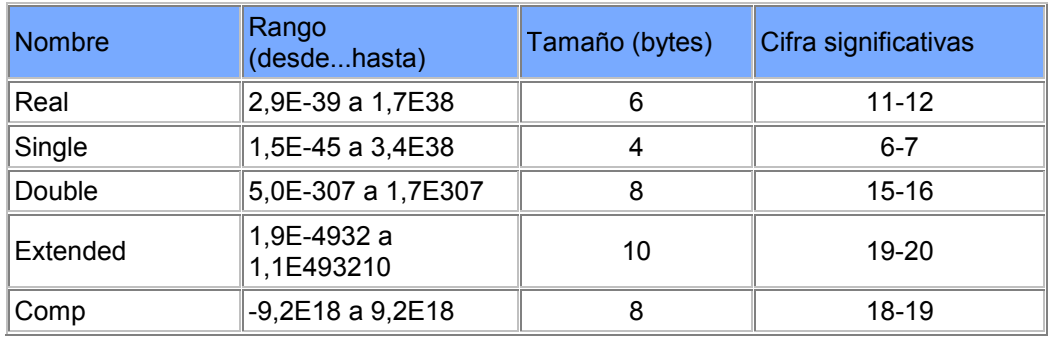

# **Tipo carácter (Char).**

El tipo Char depende del código de caracteres empleado por la máquina. El más utilizado es el código ASCII. Una variable o constante tipo Char puede contener un solo carácter especificado entre apóstrofes. Ejem. 'a' 'M'

# **Tipo Lógico (Boolean).**

Pueden tomar dos valores True (verdadero) False (falso). El identificador estándar boolean define una variable de este tipo.

# **Tipo Cadena (String).**

Una cadena (string) es una secuencia de caracteres que tiene una longitud máxima de 255 caracteres. Los caracteres que componen la cadena se delimitan con apóstrofes. Ejem.

'abcd' longitud de la cadena 4

'' cadena vacía o nula.

Una variable de cadena se define utilizando la palabra reservada String y el tamaño fisico máximo que pueda alcanzar durante la ejecución del programa.

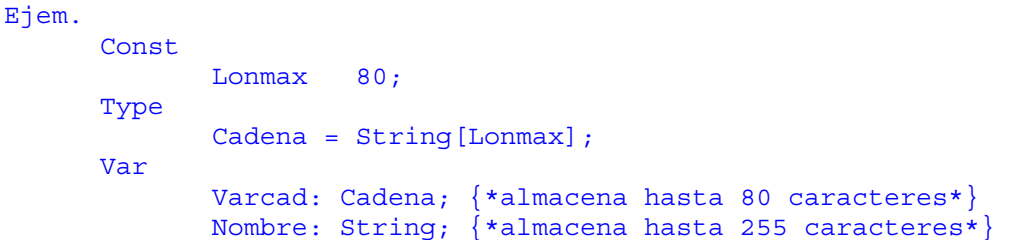

# **TIPOS DEFINIDOS POR EL USUARIO.**

<span id="page-6-0"></span>Existen dos diferentes tipos de datos simples definidos por el usuario: *enumerados* y *subrago.*

**Tipos enumerados.** Los tipos enumerados se componen de una lista de identificadores encerrados entre paréntesis y separados por comas.

```
Ejem.
```
 Type Estaciones = (primavera, verano, otoño, invierno); Colores (rojo, amarillo, verde, azul, violeta);

Los tipos enumerados son ordinales ya que llevan asociado cada uno un número entero, empezando por el primero, al que se le asigna el O, al segundo un 1, y así sucesivamente, por lo que no es independiente el orden de declaración. Un valor de tipo enumerado no puede pertenecer a dos declaraciones de tipo distintas y no pueden leerse desde teclado, ni escribirse en pantalla.

#### **Tipos subrango.**

Es un subconjunto de un tipo ordinal (enteros, boolean, carácter y enumerado) que se especifica indicando el primero y el último elemento del conjunto.

```
Ejem. 1 
         Type 
                Identificador=primerelemento..ultimoelemento; 
Ejem. 2 
         Type 
               Fecha= 1..31; 
          Var 
               Dia: Fecha;
```
Los tipos enteros, carácter, booleanos, enumerados y subrango se denominan *tipos ordinales*. Un tipo ordinal representa una secuencia ordenada de valores individuales, a los que se puede aplicar los conceptos de predecesor y sucesor. En cada tipo de datos ordinales hay un primer valor y un último valor.

# **OPERACIONES DE ENTRADA/SALIDA.**

#### <span id="page-7-0"></span>**Sentencias de salida o escritura.**

Write o Writeln (NombreArchivo, Nomvarl ,Nomvar2...):

Realizan conversión de tipos de datos antes de que la salida llegue al archivo de salida. Las variables o argumentos de esta sentencia pueden ser: expresiones. constantes o variables numéricas, de carácter, de cadena o booleanas.

Formatos:

Write o Writeln (argumento) Write o Writeln (argumcnto:m) Write o Writeln (argumento:m:n)

Donde m es el número de caracteres que ocupará la salida ajustando la información a la derecha, y n sólo se emplea cuando el argumento es numérico real indica el número de caracteres que ocupará en la salida la parte decimal.

```
Ejem. 
Mostrar la salida formateada para números decimales. 
       Program formato; 
       Var 
               N:Real; 
       Begin 
              N := 113;Writeln ('Formato por defecto', n);
               Writeln ('Anchura 8:1', n:8:1); 
               Writeln ('Anchura 8:3', n:8:3) 
       End.
```
Ejecución:

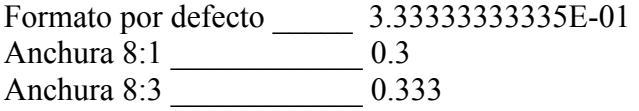

# **Sentencia de entrada o lectura.**

Read o Readln (NombreArchivo,Nomvarl ,Nomvar2..);

# OPERADORES ARITMÉTICOS.

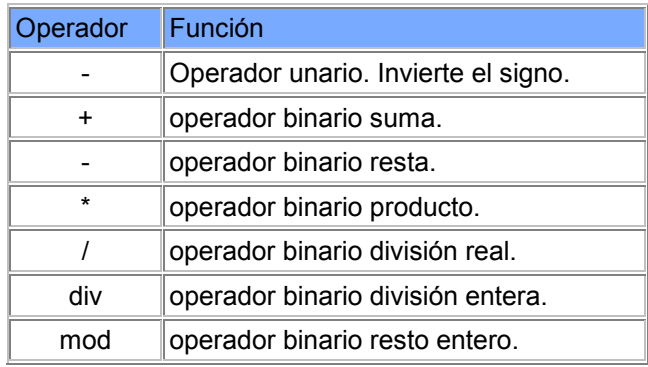

# FUNCIONES PREDEFINIDAS.

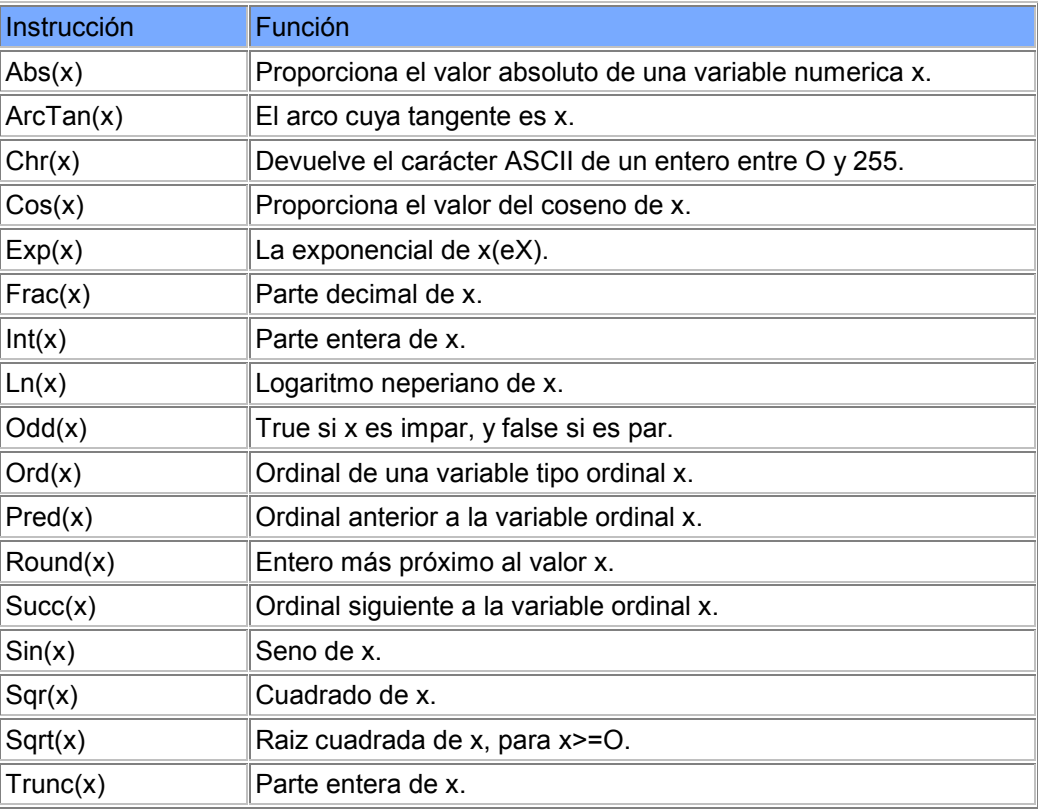

# **ESTRUCTURAS DE CONTROL.**

<span id="page-9-0"></span>Se denominan estructuras de control a aquellas que determinan qué instrucciones deben ejecutarse y qué número de veces. Existen dos tipos de estructuras de control: **alternativas** o de selección y **repetitivas** o de iteración.

# **ESTRUCTURAS ALTERNATIVAS.**

Son aquellas que bifurcan o dirigen la ejecución de un programa hacia un grupo de sentencias u otro dependiendo del resultado de una condición. Las dos sentencias alternativas de Turbo Pascal son:

Sentencia alternativa simple IF-THEN-ELSE Sentencia alternativa múltiple CASE-OF.

#### **IF THEN ELSE.**

Formato:

```
 IF (expresión lógica o booleana) THEN 
                                         Sentencial (simple o compuesta) 
 ELSE 
     Sentencia2 (simple o compuesta); 
 Ejem. 
 IF n>O then Writeln (`Número positivo'); 
 IF n>O then 
    Writeln (`Número positivo') 
ELSE
     Writeln (`Negativo o cero');
```
No puede existir un punto y coma inmediatamente antes de una palabra ELSE ya que sería interpretado como final de IF.

# **CASE OF**

```
 Formato: 
 CASE (expresión o variable) OF 
                        (lista de constantes1):(sentencia1); 
                        (lista de conslantes2):(sentencia2); 
                        (lista de constantes3):(senteneia3); 
 ... 
                        (lista de constantesN):(sentenciaN); 
 ELSE (SENTENCIA) 
 ... 
 END; 
 Ejem. 
 Program menu; 
 Var 
     Numerodia: integer; 
 Begin 
     Write('introduzca el ordinal de un día laborable de la semana:') 
     Readín (numerodia); 
    Write (`Hoy es ');
     Case numerodia Of 
          1:Writeln ('Lunes'); 
          2:Writeln ('Martes'); 
          3:Writeln ('Miercoles'); 
          4:Writeln ('Jueves'); 
          5:Writeln ('Viernes'); 
          6:Writeln ('Sábado') 
     Else 
         Writeln (';;;Domingo!!! No es día laborable');
 End.
```
# **ESTRUCTURAS REPETITIVAS.**

<span id="page-11-0"></span>Son aquellas que crean un bucle (repetición continua de un conjunto de instrucciones) en la ejecución de un programa respecto de un grupo de sentencias en función de una condición. Las tres sentencias repetitivas de Turbo Pascal son:

- SENTENCIA WHILE
- SENTENCIA REPEAT-UNTIL
- SENTENCIA FOR
- CUÁNDO SE USA CADA UNO

# **SENTENCIA WHILE**

Indica al ordenador que se ejecuten una o más sentencias mientras se cumpla una determinada condición. La condición viene determinada por una variable o expresión booleana.

```
 Formato: 
     WHILE condición DO 
                     BEGIN 
                            (sentencia1); 
 ... 
                            (sentenciaN); 
                     END; 
     WHILE condición DO 
                     (sentencia);
```
Esta sentencia comprueba inicialmente si la condición es verdadera. Si la condición es verdadera se ejecutan las sentencias mientras la condición de su enunciado sea verdadera y finaliza cuando la condición es falsa. Dado que la condición puede ser falsa inicialmente, es decir antes de comenzar el bucle, habrá casos en que el bucle no se ejecute.

Características del bucle WHIILE:

Se ejecuta mientras la condición sea verdadera, y dentro del bucle debe existir, por lo menos, una sentencia que modifique el valor de la variable o expresión, de lo contrario se puede producir una situación de bucle infinito. Si la expresión lógica es falsa al comenzar el bucle, éste no se realizará.

```
Ejemplo. 
Escribir los N primeros números naturales, donde N es un valor 
introducido por el usuario.
```

```
 Program escribeenteros; 
 Var 
       N,contador: integer; 
 Begin 
       Write ('Introduzca numero maximo de enteros: '); 
       Readln (N); 
       Contador:=1; 
       While contador<=N do 
                              Begin 
                                     Write (contador:5);
                                      Contador:=contador+1; 
                              End; 
       Writeln; 
      Writeln ('Fin de programa. Contador = ', contador);
 End.
```
#### **SENTENCIA REPEAT UNTIL**

Ejecuta las sentencias comprendidas entre las palabras reservadas REPEAT y UNTIL hasta que la expresión o variable sea verdadera.

```
 Formato: 
     REPEAT 
           begin 
                (Sentencia); 
                (Sentencia); 
 ... 
           end; 
     UNTIL condición;
```
Características del bucle REPEAT:

Se ejecutan siempre una vez, por lo menos, y la terminación del bucle se produce cuando el valor de la expresión lógica o condición de salida es verdadera. Se ejecuta hasta que la expresión es verdadera, es decir, se ejecuta mientras la expresión sea falsa.

```
Ejemplo. 
El mismo que con la sentencia WHILE. 
  Program escribeenteros; 
  Var 
     N,contador:integer; 
  Begin 
     Write ('Introduzca número máximo de enteros: ');
      Readin (N); 
      Contador:= O; 
      Repeat 
             Contador:=contador+1; 
            Write (contador:5) 
      Until contador = N; 
      Writeln ('Fin de programa. Contador = ',contador) 
  End.
```
# **SENTENCIA FOR**

Repite la ejecución de una o varias sentencias un número fijo de veces. previamente establecido. Necesita una variable de control del bucle que es necesariamente de tipo ordinal, ya que el bucle se ejecuta mientras la variable de control toma una serie consecutiva de valores de tipo ordinal, comprendidos entre dos valores extremos (inferior y superior).

```
 Formato ascendente: 
 FOR variablecontrol:=valorinicial TO valorfinal DO 
                                                     (sentencia); 
 Formato descendente: 
 FOR variablecontrol:=valorincial DOWNTO valorfinal DO 
                                                        (sentencia); 
 donde (sentencia) puede ser una sentencia simple o compuesta. 
 Ejemplo: 
 El mismo que con la sentencia WHILE. 
 Program escribeenteros; 
 Mar 
       N,contador: integer; 
 Begin 
      Write ('Introduzca numero maximo de enteros: ');
       Readln (N); 
       For contador:=1 to n do 
                              Write (contador:5); 
       Writeln 
 End.
```
Características del bucle FOR:

Aunque a primera vista pueda resultar más atractivo FOR, existen limitaciones en su aplicación ya que en el bucle FOR siempre se incrementa o decrementa (de uno en uno) los valores de la variable de control de bucle y no de dos en dos o de tres en tres, o con valores fraccionarios.

El número de iteraciones de un bucle FOR siempre es fijo y se conoce de antemano: Valor final - Valor inicial +1.

# **CUÁNDO UTILIZAR WHILE/REPEAT/FOR?**

- Utilizar la sentencia o estructura FOR cuando se conozca el número de iteraciones, y siempre que la variable de control de bucle sea de tipo ordinal.
- Utilizar la estructura REPEAT-UNTIL cuando el bucle se realice por lo menos una vez.
- En todos los demás casos utilizar la sentencia WHILE.

# **PROCEDIMIENTOS Y FUNCIONES.**

<span id="page-14-0"></span>Pascal ofrece dos herramientas básicas para realizar programación descendente: los procedimientos (procedure) y las funciones (function), a los que nos referiremos genéricamente con el término de subprogramas. Turbo pascal incorpora además el concepto de unidad (unit), que permite aprovechar módulos independientes ya compilados.

#### **Los parámetros**

Los parámetros son canales de comunicación para pasar datos ente programas y subprogramas en ambos sentidos. Los parámetros van asociados a variables. constantes, expresiones, etc., y por tanto, se indican mediante los correspondientes identificadores o expresiones. Los parámetros que se utilizan en la llamada o invocación al subprograma se denominan parámetros actuales, reales o argumentos, y son los que entregan la información al subprograma. Los parámetros que la reciben en el subprograma se denominan parámetros formales o ficticios y se declaran en la cabecera del subprograma.

En una llamada a un subprograma tiene que verificarse que:

- 1. El número de parámetros formales debe ser igual al de actuales.
- 2. Los parámetros que ocupen el mismo orden en cada una de las Listas deben ser compatibles en tipo.

#### **Estructura, declaración y empleo de un procedimiento**

Se declaran inmediatamente después de las variables del programa principal, teniendo la precaución de que si un subprograma referencia o llama a otro, el referenciado debe declararse primero.

Declaración de procedimientos.

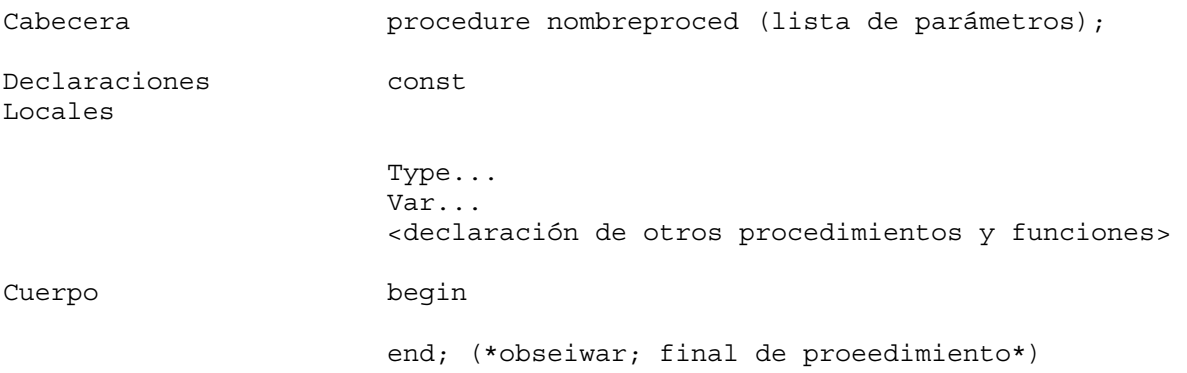

Declaración de parámetros formales.

Se declaran encerrados entre paréntesis, indicando el identificador y el tipo correspondiente asociado a cada uno, separados por ':', y terminando en ';'. La palabra reservada VAR precediendo a un identificador de parámetro formal indica al compilador que el paso del parámetro es pro VARiable. Su ausencia u omisión indica que el paso de parámetro se realiza por VALOR.

```
 Ejem. 
Procedure Identificador (PF1 :tipol ;PF2:típo2; var PW:tipo3);
 PFl y PF2 se pasan por valor. 
 PF3 se pasa por variable.
```
Llamada a un procedimiento.

Se realiza desde el programa principal indicando el identificador del procedimiento seguido de la lista de parámetros actuales encerrados entre paréntesis y separados por comas.

```
 Ejem. 
 Identificador (PAl ,PA2,PA3) 
 Ejemplo. 
 Procedimiento para intercambiar los valores de dos variables. 
Procedure intercambio (var pfl , p12: integer);
 Var 
     Aux:integer; (variable local uso exclusivo en procedimiento} 
 Begin 
      Aux:=pf1; Pfl:pf2; 
       Pfl: aux 
 End; 
 {La llamada a este procedimiento se haría ...} 
 {... por ejemplo desde el siguiente programa:} 
 Program Uno; 
 Uses crt; 
 Var 
       Entero 1 ,entero2 : integer; 
Procedure intercambio (var pfl ,p12:integer);
 ... 
 begin 
       clrscr; {*borrado de pantalla*} 
      Write ('introduzca 2 variables enteras: ');
       Readln(entero1,entero2); 
      Writeln ('valores de las variables antes de la llamada');
      Writeln ('Entero 1 = ', enterol, 'entero 2 = ', entero2);
       intercambio (enterol,entero2); {llamada al procedimiento} 
      Writeln ('Valor de las variables después de la llamada');
      Writeln ('entero 1 = ', enterol, 'entero 2 = ', entero2);
 end;
```
# **Funciones o procedimientos?**

Deben utilizarse funciones cuando solo tenga que devolverse un solo valor simple al programa llamador. En todos los demás casos utilizaremos: procedimietos.

# **LISTAS Y TABLAS (Arrays).**

#### <span id="page-17-0"></span>**Concepto y clasificación de estructuras**

Las estructuras se clasifican de acuerdo a varios criterios.

- Respecto al número de componentes, las estructuras se clasifican en estáticas (el número de componentes es fijo) y dinámicas (el número de componentes varía durante la ejecución del programa ya que se pueden crear y destruir las variables durante el desarrollo del mismo.
- Respecto al tipo de componentes las estructuras suelen formarse o bien por combinación de datos de distinto tipo (registros) o bien por la repetición de datos del mismo tipo (arrays,conjuntos archivos, listas, árboles, etc.). Dentro de éstas el acceso puede hacerse por posicion, ya sea de forma secuencial o bien directa, o bien por contenido o clave.

# **La estructura Array.**

Es una estructura homogénea de datos de tamaño constante accediendo a cada uno de sus elementos mediante un identificador comun y uno o varios índices.

- Todos los elementos del array son del mismo tipo.
- El número de ellos no varía durante la ejecución del programa.
- Accedemos a un elemento de la estructura mediante un identificador común, el nombre del array, y con el valor que toman uno o varios indices. Al número de indices necesarios para designar un elemento del array se le denomina dimensión del array.
- El número máximo de valores posibles que puede tomar cada indice se denomina rango de esa dimensión o indice. Los valores han de ser consecutivos, por lo que el indice ha de ser de un tipo ordinaL

#### **Declaración de tipos y variables array**

La declaración más general de un array es la siguiente:

```
Type 
   Rango1 = tipoordinal1; 
  Rango2 = tipoordinal2;
 ... 
   rangon = tipoordinaln; 
   tipobase = (*cualquier predefinido o definido por el usuario*) 
   tipoarray = array [rango1,rango2,...,rangon] of tipobase,
```
Ejemplo: Array para almacenar las notas correspondiente a todos los alumnos de un colegio. Suponiendo lo siguiente:

Numero de cursos 5 Grupos por curso 3 Numero de evaluaciones 3 Numero de asignaturas 6 Numero de alumnos por curso 20

```
 Const 
   Numcurso=5; 
   Numasig=6; 
   Numalum=20; 
 Type 
   Cursos=1.. nurneurso; 
   Grupos='A'..'C'; 
   Eval=(primera,segunda,tercera); 
   Asign=1.. numasin; 
   Alum=1. .numalum; 
   Tiponotas=array[cursos,grupos,eval,asign,alum] of real; 
 Var 
  Notas:tiponotas; 
   Curso:cursos; 
   Grupo:grupos; 
   Evaluacion:eval; 
   Materia:asign; 
   Alumno:alum;
```
Con los elementos de un array podemos realizar las mismas operaciones que el tipo base al que pertenecen.

#### **STRING: Cadenas de caracteres**

Las cadenas de caracteres son arrays especiales.

Una cadena de caracteres (string) consiste en una serie o secuencia de caracteres cuyo número (longitud) puede estar entre 0 y 255.

Se puede definir la longitud de la cadena poniendo string [n] donde n está entre 0 y 255

*Longitud fisica*: corresponde al maximo numero de caracteres que puede almacenar. *Longitud lógica*: corresponde al numero de caracteres que tiene en un instante determinado.

# **OPERACIONES Y TRATAMIENTO DE CADENAS**

# <span id="page-19-0"></span>**Operaciones con cadenas.**

Las dos operaciones basicas son *comparación y concatenación*.

Operador de concatenación (+) Se utiliza para reunir varias cadenas en una sola

Ejemplo

Cad1:='esto es un ejemplo'; Cad2:='de concatenacion de cadenas'; Cadr:=cad1+cad2; Write (cadr);

Se visualizaría *esto es un ejemplo de concatenacion de cadenas*

La funcion **concat** realiza la misma funcion que el operador de concatenacion. La sintáxis es:

Function concat (cad1,cad2,...:string): string;

La cadena vacia o nula se representa con dos caracteres apóstrofes seguidos ' '. El acceso a los elementos de una cadena individualmente se hace como si fuera un array.

Ejemplo.

Cad1:='ejemplo';

Para referirnos al primer elemento pondriamos cad1[1] que seria la letra e.

La funcion **Length** proporciona la longitud logica de una cadena de caracteres.

Ejemplo.

Longitud:=length(cad1);

La variable longitud tomaria el valor 7.

# **Funciones de tratamiento de cadenas.**

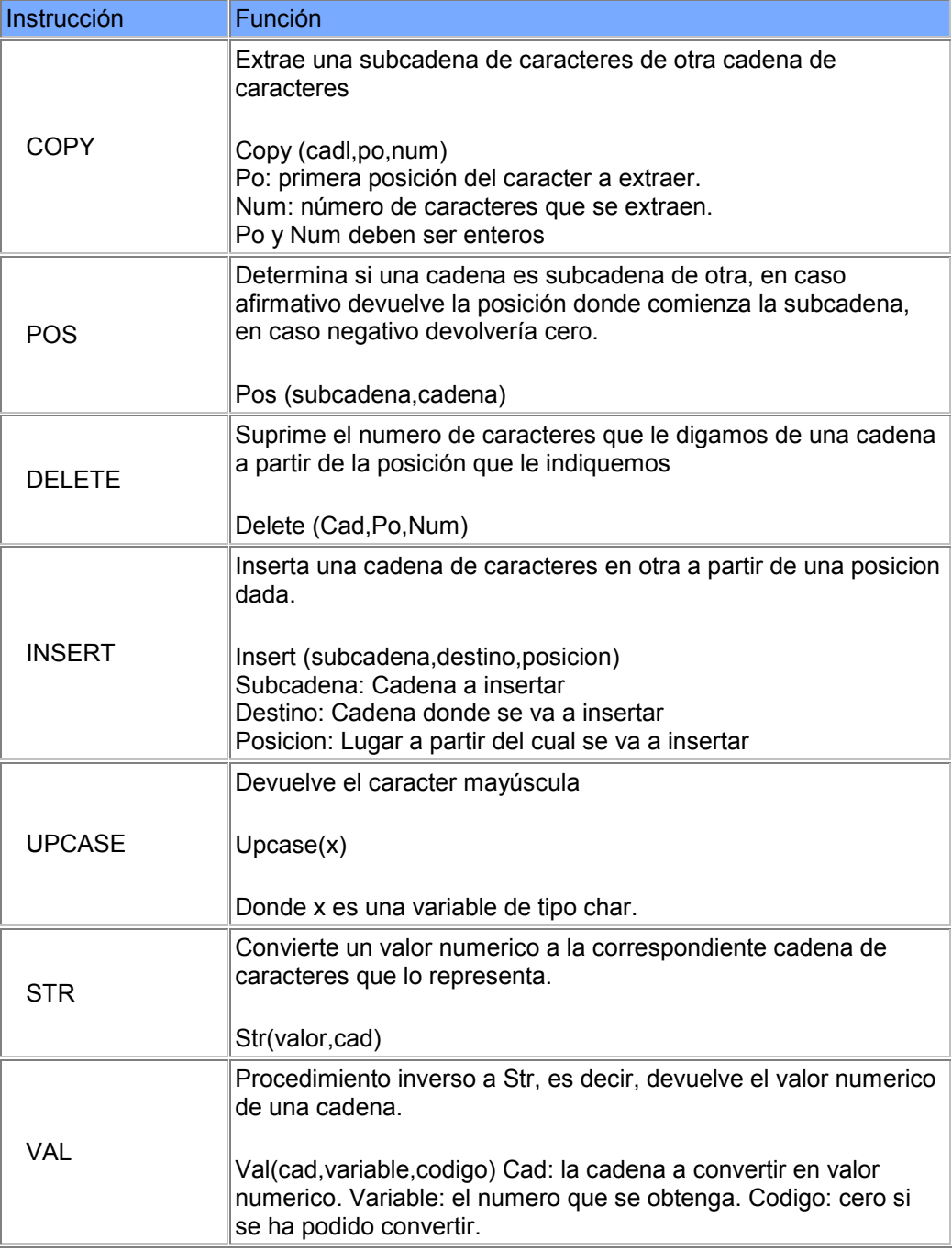

# **MÉTODOS DE ORDENACIÓN**

# <span id="page-21-0"></span>**Método del Quickshort**

```
Program Quicksort; 
uses crt; 
type 
    vector=array [1..10] of integer; 
const 
      lista:vector=(8,5,6,3,1,4,2,7,10,9); 
var 
    k:integer; 
    longitud:integer; 
procedure rapido (var a:vector;n:integer); 
     procedure partir (primero,ultimo :integer); 
     var 
        i,j,central:integer; 
         procedure intercambiar (var m,n:integer); 
         var 
           aux:integer; 
        begin 
              aux:=m; 
             M:=n; N:=aux; 
         end; 
     begin 
           i:=primero; 
           j:=ultimo; 
           central:=a[(primero+ultimo) div 2]; 
           repeat 
                  while a[i]central do 
                                     j := j - 1; if i<=j then 
                           begin 
                                intercambiar (a[i],a[j]); 
                               i := i + 1;\vec{p}:=\vec{p}-1; end; 
           until i>j; 
           if primero<j then 
                         partir(primero,j); 
           if i<ultimo then 
                        partir(i,ultimo); 
     end; 
begin 
      partir (1,n); 
end; 
begin 
      clrscr; 
     k := 0;write ('Este es el vector original: ');
      repeat 
            begin 
                 write (lista[k], ' '');
                 k:=k+1; end; 
      until k=11; 
      writeln; 
      rapido (lista,10); 
     k:0: write ('Este es el vector ordenado: '); 
      repeat 
             begin 
                  write (lista[k],' '); 
                 k:=k+1; end; 
     until k=11;
      readln; 
end.
```
# **REGISTROS Y ARCHIVOS**

#### <span id="page-22-0"></span>**Registros**

Un registro es una estructura heterogénea de datos, denominados campos y a los que accedemos por nombre. Al igual que cualquier otro dato, el tipo registro (Record) antes de poder se utilizado debe ser declarado en la sección de tipos.

La única operación (a parte de la lectura) que se puede realizar con una variable registro como tal es la asignación, es decir, se pueden copiar todos los campos de una variable registro a otra variable registro del mismo tipo. Además un registro puede ser pasado como parámetro a una función o procedimiento.

#### **Archivos**

Un archivo es una estructura homogénea de datos consistente en una secuencia de elementos llamados registros, todos del mismo tipo, ya sea simple o estructurado. Un archivo se almacena en un dispositivo auxiliar (discos, cintas, etc), de forma que los datos obtenidos antes, durante y después del procesamiento de los datos, no se pierden. Para declarar una variable archivo es necesario definir previamente la naturaleza de sus registros.

```
Ejemplo: 
   Type 
          Tiporegistro = record 
                            Campo 1 :tipol; 
and the control of the control of the
and the control of the control of the
                            Campo N : tipoN; 
           End; 
           Tipoarchivo = file of tiporegistro. 
   Var 
     Archivol : tipoarchivo; 
     Registro1 : tiporegistro;
```
# **Operaciones básicas con archivos:**

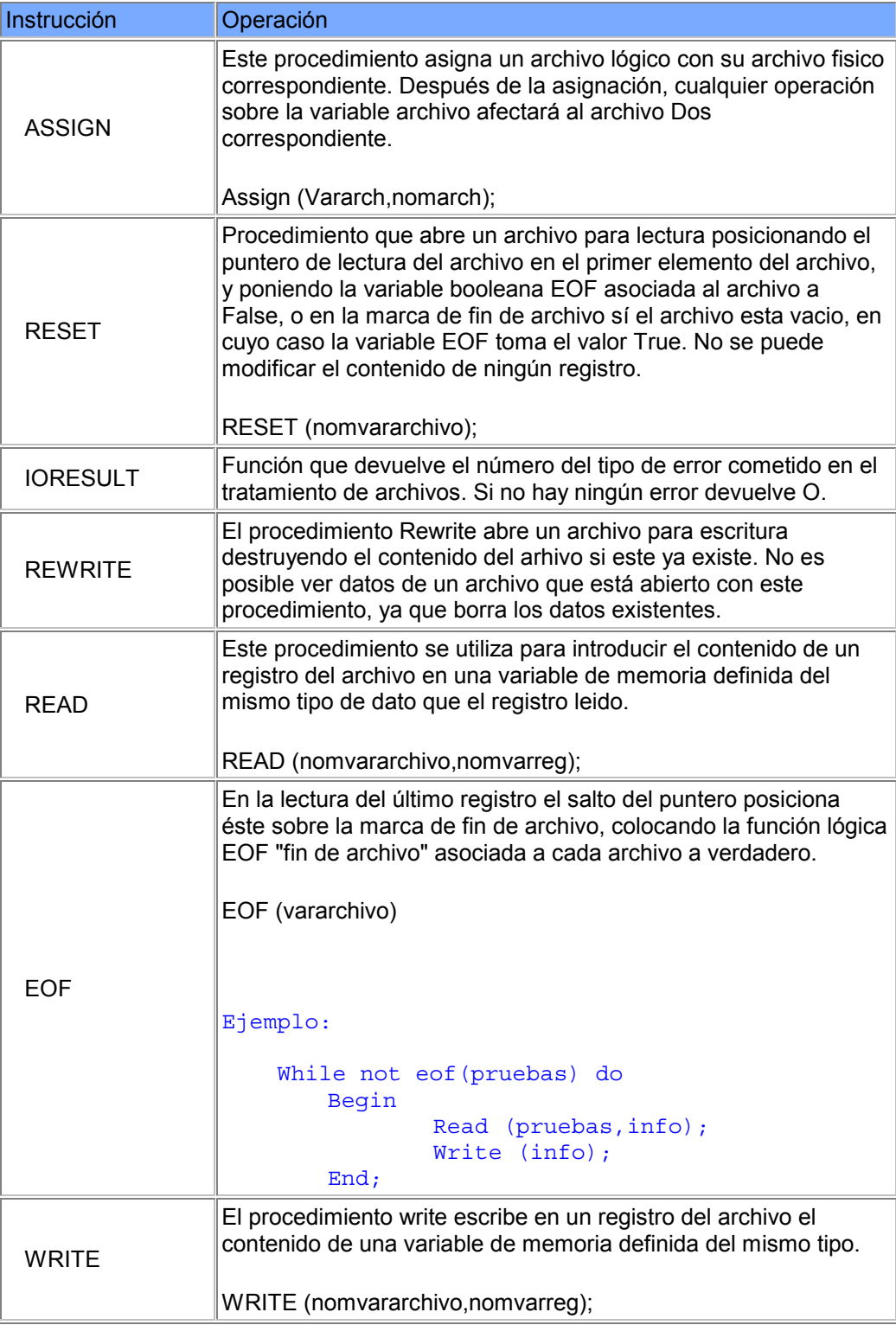

# **Archivos de acceso directo**

Están formados por registros del mismo formato y longitud por lo que permiten el acceso a un registro especifico mediante un número asociado al mismo, que se denomina su número de registro lógico. El número asociado es de tipo longint y se asigna al primer registro lógico el valor O. Para que un archivo pueda ser tratado por posicionamiento o acceso directo debe residir obligatoriamente en un dispositivo de almacenamiento de este tipo.

La declaración de un archivo de acceso directo es idéntica a la de otros archivos y sólo se distingue de ellos por las funciones de posicionamiento en un registro. El contenido de un archivo directo se almacena en disco bajo forma binaria comprimida y no es visualizable directamente en pantalla, como los archivos de texto, con la orden TYPE de DOS o con editores.

Las principales operaciones de archivos de acceso directo que se usan en Pascal son:

**RESET** Abrir archivo existente.

**REWRITE** Abrir un archivo nuevo.

Son dos procedimientos para abrir el archivo de acceso directo, ya sea con un procedimiento u otro, el archivo se abrirá para lectura y escritura.

**FILESIZE** Tamaño del archivo en formato longint, indica el número de registros almacenados. Si el fichero está vacio devuelve el valor O.

**SEEK** Permite seleccionar un registro específico del archivo por su número de registro, para su uso en una operación de lectura o escritura.

**READ** Lectura del registro actual.

**WRITE** Escritura sobre el registro actual.

**CLOSE** Cerrar el archivo.

#### **Tratamiento de archivos desde Turbo Pascal**

El Turbo Pascal permite manipular archivos y directorios en disco de modo similar al sistema operativo Ms-DOS. Pudiendose realizar las siguientes operaciones con archivos y directorios:

```
 Erase(nomvararchivo) 
 Rename(nomvararchivo,'nombrenuevoarchivo') 
 Chdir (directorio) 
 Mkdir (directorio) 
 Rmdir (directorio) 
 Getdir(unidad,camino) 
   Unidad = 0 unidad de arranque 
  Unidad = 1 A:
  Unidad = 2 B:
  Unidad = 3 C: Camino contiene el directorio actual.
```
**Getdir** obtiene la unidad y el camino del directorio actual de una unidad y lo almacena en las variables unidad, de tipo **byte** y cambio de tipo String.

# **PRÓXIMOS CAPITULOS DEL TUTORIAL**

<span id="page-26-0"></span>Este Tutorial para la programación en Turbo Pascal se encuentra disponible en Internet de forma gratuita en la dirección:

#### **http://www.terra.es/personal/raul\_zm**

#### **http://www.lanzadera.com/turbopascal70**

#### **http://pascal.turincon.com**

Aquí podras encontrar todas las ampliaciones y futuras modificaciones que se vayan realizando sobre este tutorial. Así como los nuevos capítulos que incluirán temas tan importantes como creación y uso de unidades, conjuntos, salida por impresora, o las rutinas de las unidades CRT y Graph.

Además de los nuevos capítulos del tutorial, podrás encontrar prácticas realizadas en Turbo Pascal, examenes resueltos, librerias para el ratón, parches para solucionar el *"runtime error 200"* que se produce al ejecutar programas realizados en Turbo Pascal en ordenadores rápidos, con procesadores de 200 Mhz en adelante (Pentium II y superiores).